# **2 Methodik und Patientenkollektiv**

# **2.1 Studienkonzept**

## **2.1.1 Ziele der Studie**

Ziel der Studie war es, eine möglichst einfache und klinisch praktikable Methode zur Abschätzung des Volumens von Pleuraergüssen zu entwickeln.

Dabei konzentrierte sich die Studie auf Patienten mit schweren Erkrankungen, die oft nicht in der Lage sind, sich für die sonographische Untersuchung aufzusetzen, zum Beispiel auch analgosedierte und beatmete Patienten auf einer Intensivstation.

# **2.2 Patientenauswahl**

Es wurden regelmäßig die Thorax-CT-Aufnahmen, die im Rahmen von klinischapparativen Untersuchungen im Virchow-Klinikum entstanden, durchgesehen. Fiel dabei im CT-Bild ein Pleuraerguß auf, wurde der Patient sonographisch nachuntersucht und sein Pleuraerguß auf diese Weise nachgemessen. Bedingung hierbei war, daß die CT- Aufnahme nicht länger als 12 Stunden zurücklag und der Patient in dieser Zeit nicht mittels einer Punktion oder Drainage behandelt wurde.

## **Einschlußkriterien:**

- Einverständnis des volljährigen Patienten
- Vorhandensein eines Pleuraergusses
- Pleuraerguß komplett auf vollständigem Thorax-CT sichtbar
- Stationärer Aufenthalt des Patienten in der Charité Universitätsmedizin Berlin, Campus Virchow-Klinikum

### **Ausschlußkriterien :**

- Punktion des Pleuraergusses nach dem CT und vor der Sonographie
- Drainagebehandlung des Pleuraergusses
- Zeitraum zwischen CT und Sonographie mehr als 12 Stunden

# **2.3 Definition und kritische Auseinandersetzung mit den Arbeitsgrundlagen**

### **2.3.1 Durchführung der Sonographie**

Die Sonographie wurde in Rückenlage in 30° Oberkörperhochlagerung durchgeführt. Am so gelagerten Patienten wurde zunächst der 9. Intercostalraum aufgesucht. Dies erfolgte aufgrund der getasteten und sonographischen Orientierung an den Rippen. Der Intercostalraum wurde in der hinteren Axillarlinie mit einem 3,5-MHz-Schallkopf mit einem Ultraschallgerät des Typs EUB 405 (Hitachi Medical Systems, Tokio, Japan) untersucht. Der Intercostalraum wurde als akustisches Fenster genutzt: hierbei wurde der Schallkopf genau zwischen zwei benachbarten Rippen positioniert, dann gekippt, bis der Erguß gut abzugrenzen war.

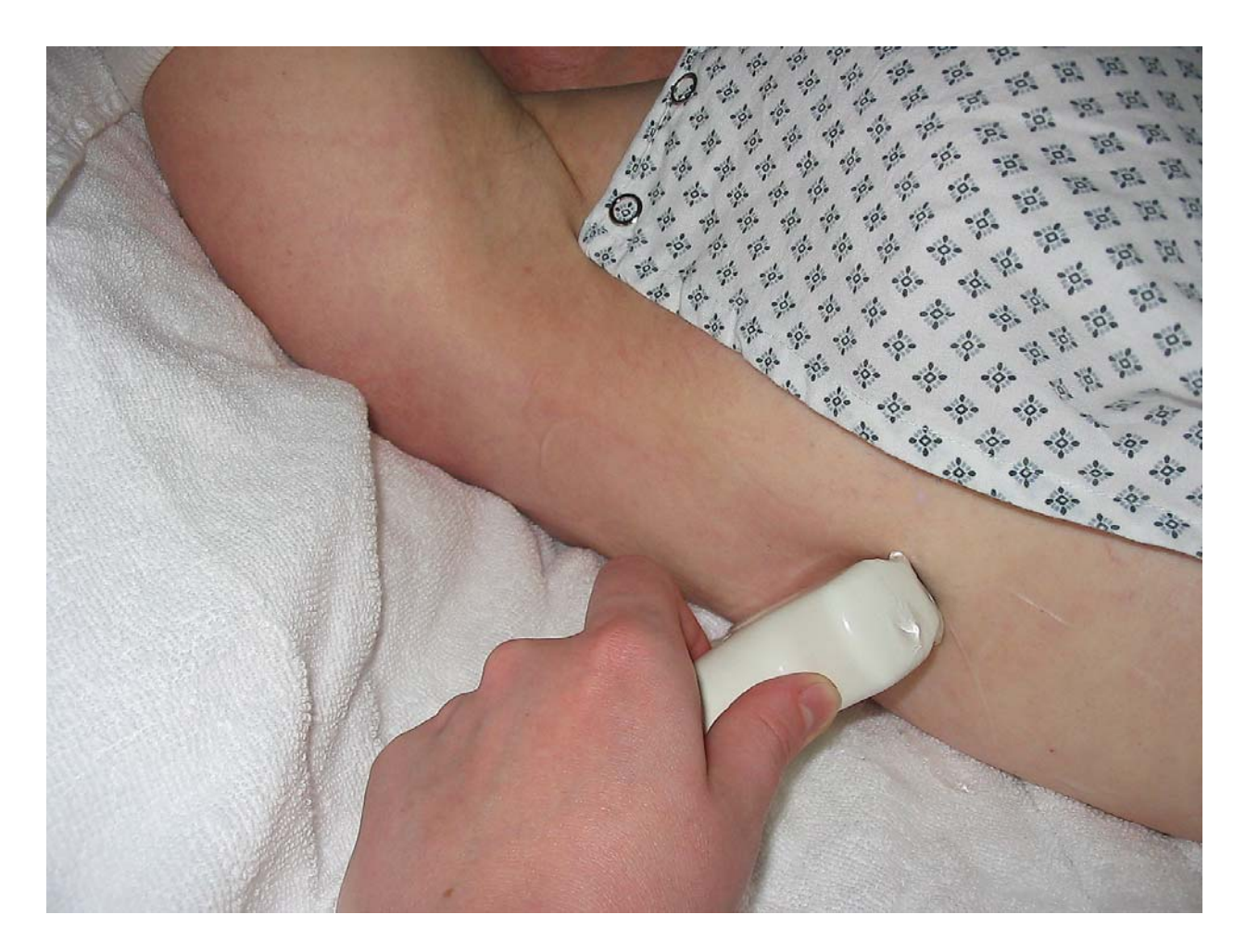

**Abbildung 1: Fotografie der sonographischen Untersuchung** 

Daraufhin wurden die darüber liegenden Intercostalräume 8, 7, 6, 5 und 4 auf die gleiche Weise untersucht. Gemessen wurde hierbei die Dicke der Flüssigkeitssichel in Millimetern zwischen Pleura viszeralis und Pleura parietalis der Lunge. Hierbei wurde der jeweils tiefste Punkt gewählt.

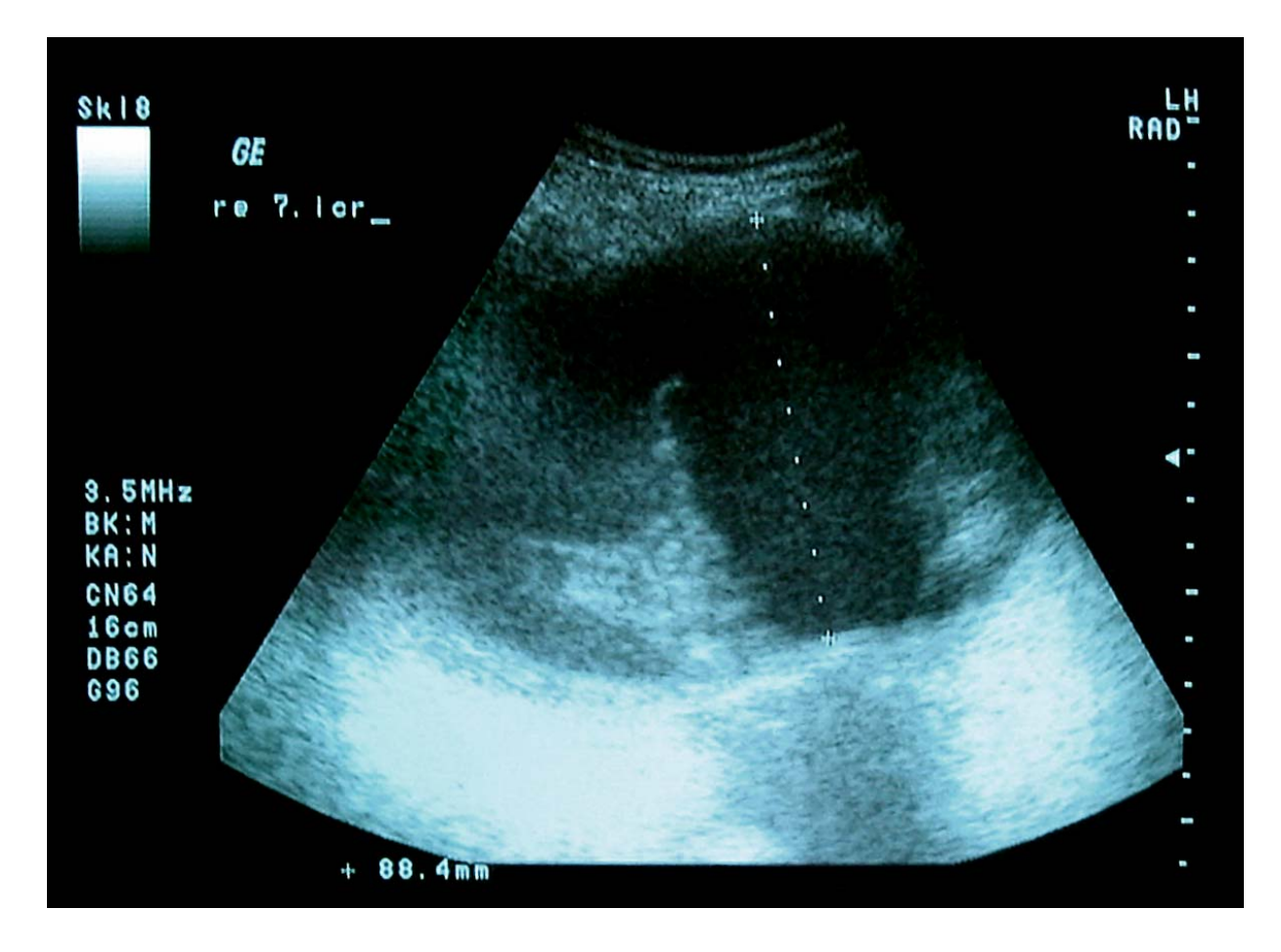

**Abbildung 2: Ausmessen der Dicke der Flüssigkeitssichel des Pleuraergusses in der Sonographie** 

Die sonographische Messung wurde in normaler Exspirationslage durchgeführt. Die so ermittelten Meßwerte wurden anhand der Ausdrucke des Ultraschallgerätes und anhand einer Tabelle dokumentiert.

#### **2.3.2 Volumetrie der Pleuraergüsse anhand der CT- Bilder**

Um das Volumen eines Pleuraergusses anhand von CT-Aufnahmen festzustellen, war zunächst eine vollständige Thorax-CT notwendig. Da die Patienten anhand von routinediagnostischen CT-Bildern, die aus klinischer Indikation heraus entstanden, ausgewählt wurden, lag zu jedem Patienten eine Thorax-CT-Aufnahme vor.

Die CT-Aufnahmen befanden sich als digitale Bilder im elektronischen Bildarchiv Marvin® (PACS), einer digitalen Bilddatenbank, welche in der Charité, Universitätsmedizin Berlin, Campus Virchow-Klinikum, zur digitalen Verwaltung von Röntgen- und CT-Bildern im DICOM-Format dient, und wurden von dort aus auf eine Workstation zur Nachbearbeitung (Easyvision® , Philips Medical Systems, Zürich, Schweiz) überspielt. An dieser Station ist es möglich, anhand von Schichtaufnahmen mit Hilfe eines semiautomatischen Volumetrieverfahrens mit Schwellenwertbestimmung und Konturbegrenzung das Volumen von Strukturen im menschlichen Körper zu ermitteln.

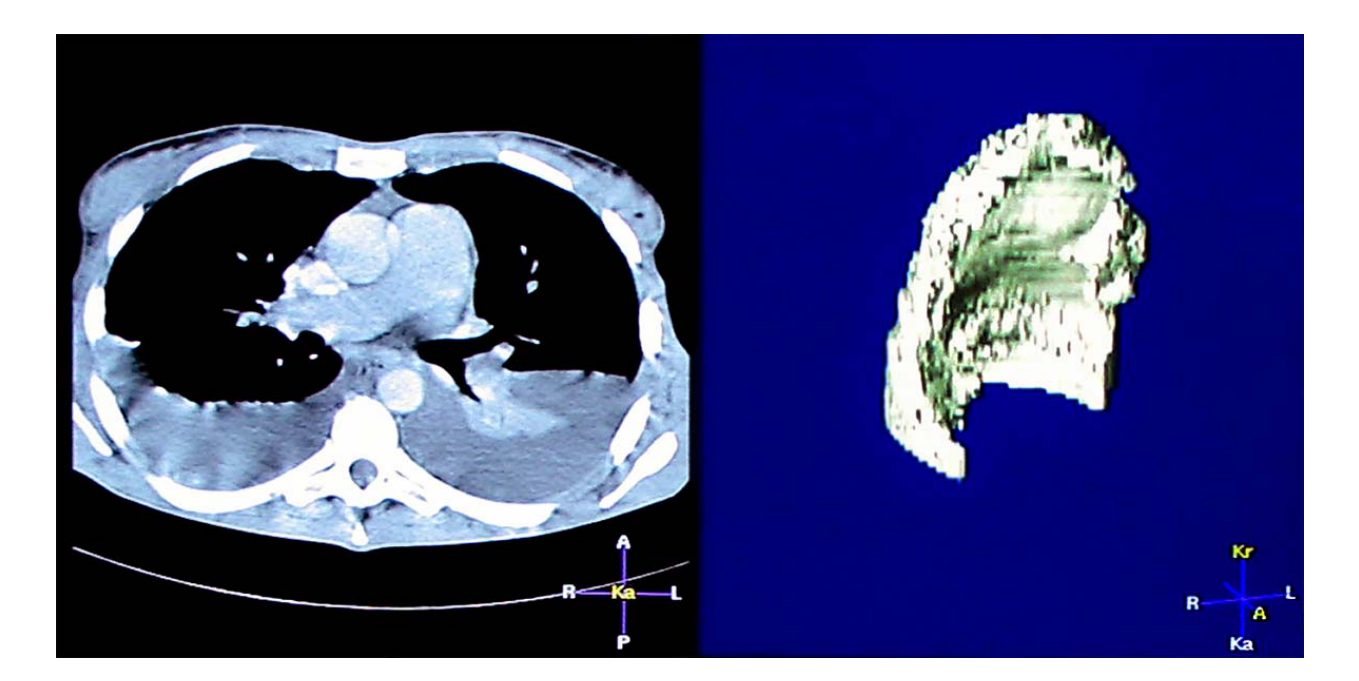

**Abbildung 3: Bildschirmfoto: Schichtbild einer Thorax-CT-Aufnahme und dreidimensionale Darstellung des zugehörigen Pleuraergusses** 

Zunächst wurde für die gesamte CT-Aufnahme ein oberer und unterer Schwellenwert definiert. Die Software verwendete dann für die Volumenberechnung lediglich die Anteile der eingezeichneten Region, die innerhalb des festgelegten Dichtebereiches liegen. Die Schwellenwertbestimmung mit Hilfe der Software diente in diesem Fall dazu, Strukturen wie Luft und Knochen von dem zu berechnenden Volumen auszunehmen. Es wurden alle Einzelschichten der jeweiligen Thorax-CT-Aufnahmen nacheinander auf dem Bildschirm abgebildet. Die für die Einzelschicht jeweils zu berechnende Region wurde mit einem Zeigegerät (Mauszeiger) markiert. Anhand der Schichtdicke und der Summe der markierten Flächen berechnete das Programm das Gesamtvolumen des Pleuraergusses.

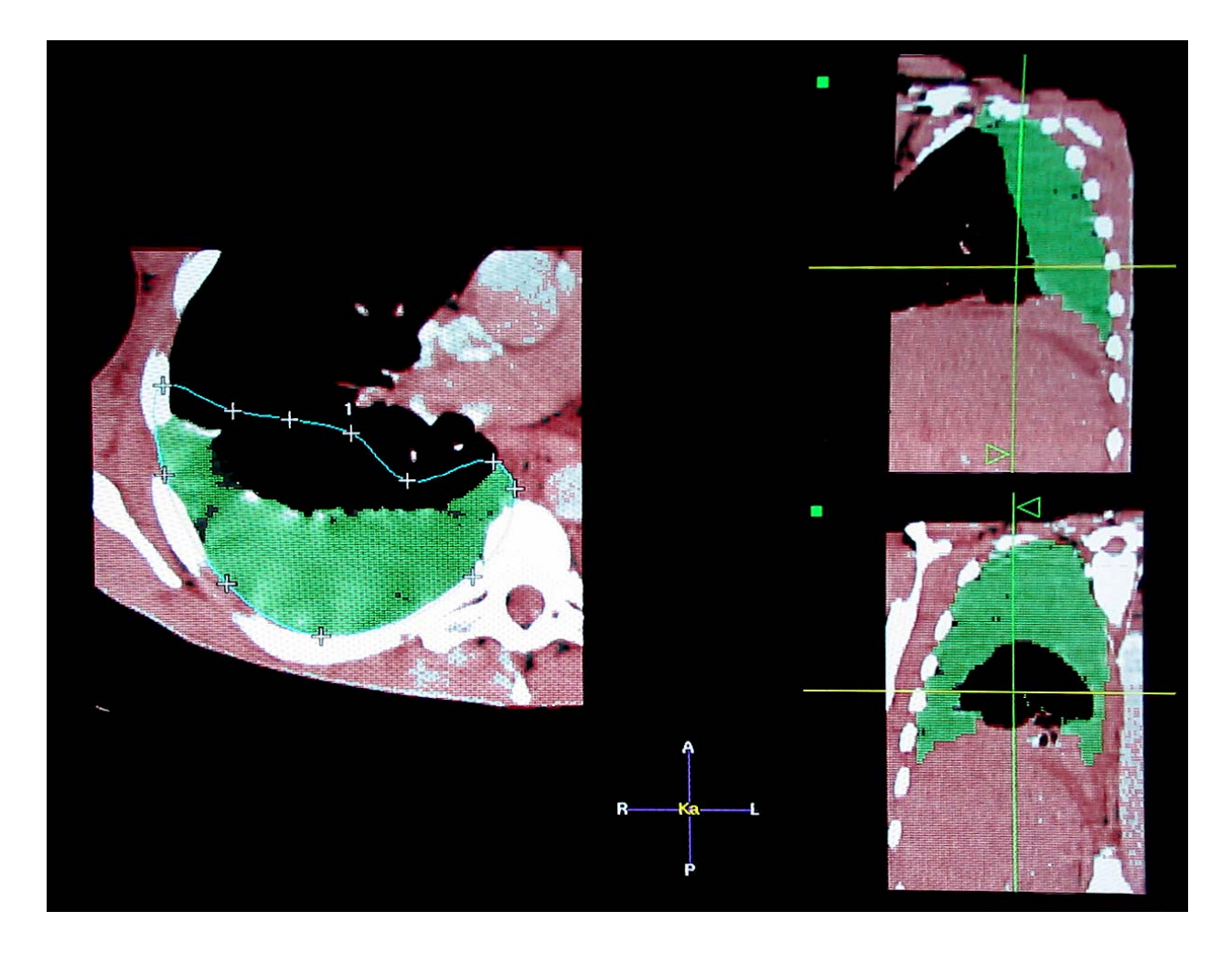

**Abbildung 4: Bildschirmfoto: Mit Mauszeiger markierte Region (grün: in die Volumenberechnung eingeschlossenes Volumen) in der CT-Einzelschicht nach Schwellenwertdefinition (rot: aus der Volumenberechnung ausgenommenes Volumen)** 

# **2.4 Erhebung der Daten**

## **2.4.1 Ort und Zeitraum der Datenerhebung**

Die Datenerhebung erfolgte in der Universitätsklinik Charité, Campus Virchow-Klinikum, Berlin, im Zeitraum vom 15. April 2001 bis zum 1.Oktober 2002.

## **2.4.2 Verwendete Geräte**

- CT 1: Somatom® Plus 4 ( Ein-Zeilen-CT, Siemens Medical Solutions, Erlangen, Deutschland)
- CT 2: Somatom® Volume-Zoom ( Vier-Zeilen-CT, Siemens Medical Solutions, Erlangen, Deutschland)
- Sonographiegerät ( mobil): Ecoscan<sup>®</sup> Modell EUB 405 (Hitachi Medical Systems, Tokio, Japan)

# **2.4.3 Durchführung der Untersuchung**

Zunächst wurden der Patient und der behandelnde Arzt nach ihrem Einverständnis befragt. Bei analgosedierten Patienten wurde das Einverständnis der Angehörigen und des behandelnden Arztes eingeholt.

Innerhalb von 12 Stunden nach CT erfolgte eine sonographische Untersuchung des Thorax wie schon in Kapitel 2.3.1 beschrieben.

Darüber hinaus wurden Alter, Grunderkrankung und Medikation des Patienten sowie der Zeitabstand zwischen CT und Sonographie dokumentiert.

# **2.5 Auswertung der Daten**

Mittels eines "Personal Computers", der Tabellenkalkulation Microsoft Excel® und dem Statistikprogramm SPSS<sup>®</sup> erfolgten die weiteren Auswertungen der erhobenen Daten. Eine graphische Darstellung der Meßwerte wurde mit Hilfe des Programms SPSS® durchgeführt.

#### **2.5.1 Statistische Auswertung**

Aus den Daten wurden Regressionsdiagramme erstellt, die die Beziehung zwischen den mittels Volumetrie gemessenen Volumina und den in der Sonographie ermittelten Werten für die Dicke der Flüssigkeitssäule der Pleuraergüsse darstellen.

Aus diesen Regressionsdiagrammen ergaben sich Formeln zur Berechnung des Volumens von Pleuraergüssen aus der sonographischen Messung.

Es wurde anhand der Diagramme und der hierfür ermittelten statistischen Aussagegrößen der für die sonographische Messung günstigste Intercostalraum ermittelt.

Zum Schluß der statistischen Auswertung erhielten wir eine Formel, die in weiteren Diagrammen betrachtet wurde.

Anhand der Formel wurde eine Tabelle zur einfachen Volumenabschätzung von Pleuraergüssen erstellt.